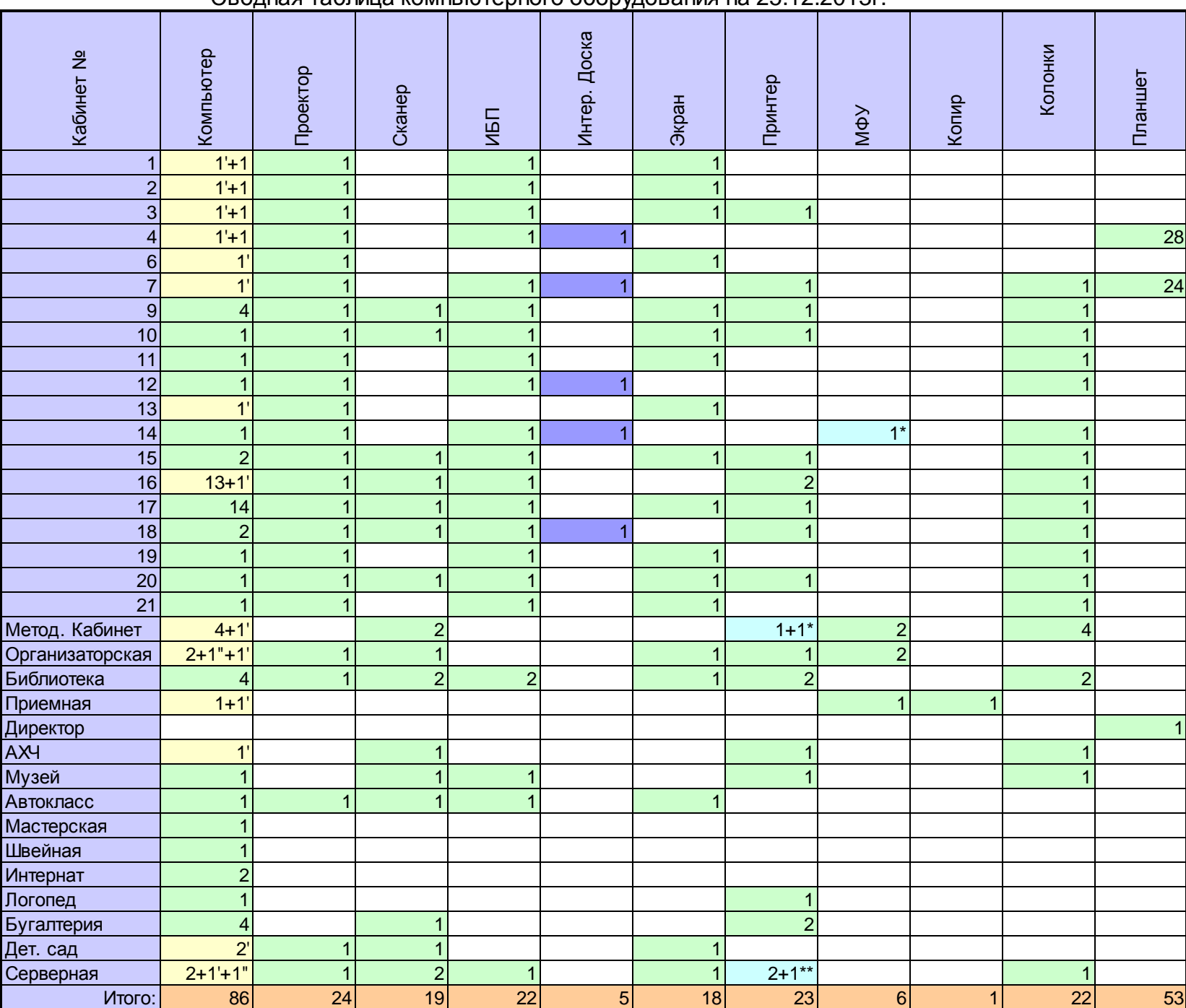

## Сводная таблица компьютерного оборудования на 25.12.2013г.

Примечание: ' - ноутбук, \* - цветной струйный, " - нетбук, \*\* - цветной лазерный